Федеральное государственное образовательное бюджетное учреждение высшего образования «Финансовый университет при Правительстве Российской Федерации» (Финуниверситет)

> Самарский финансово-экономический колледж (Самарский филиал Финуниверситета)

**УТВЕРЖДАЮ** Заместитель директора по учебнометодической работе Л.А Косенкова etribrarder 20 22 r.  $\langle \rangle$  $\kappa$  at WHO O

# РАБОЧАЯ ПРОГРАММА ДИСЦИПЛИНЫ «ОП.09 ИНФОРМАЦИОННЫЕ ТЕХНОЛОГИИ В ПРОФЕССИОНАЛЬНОЙ **ДЕЯТЕЛЬНОСТИ»**

## СПЕЦИАЛЬНОСТЬ: 38.02.06 ФИНАНСЫ

Самара - 202 $2$ 

Рабочая «Информационные программа дисциплины технологии профессиональной деятельности» разработана на основе федерального государственного образовательного стандарта среднего профессионального образования по специальности 38.02.06 Финансы, утвержденного приказом Министерства образования науки Российской Федерации от 05.02.2018 года № 65.

Разработчики: Преподаватель Самарского филиала Платковская Е.А. Финуниверситета Рецензентиченной 000  $HIII$ Экономист «Межрегионсервис» Ерышева Е.А. **HOL** 

Рабочая программа дисциплины рассмотрена и рекомендована к утверждению на (цикловой) заседании предметной комиссии естественно-математических дисциплин

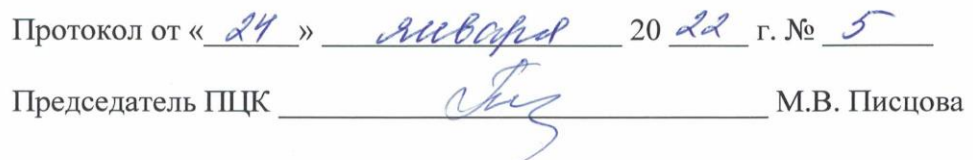

# **СОДЕРЖАНИЕ**

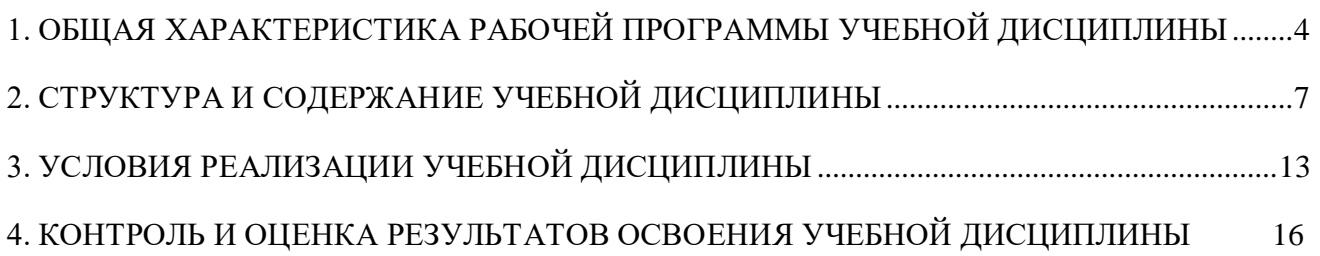

## <span id="page-3-0"></span>**1. ОБЩАЯ ХАРАКТЕРИСТИКА РАБОЧЕЙ ПРОГРАММЫ УЧЕБНОЙ ДИСЦИПЛИНЫ ОП.09 ИНФОРМАЦИОННЫЕ ТЕХНОЛОГИИ В ПРОФЕССИОНАЛЬНОЙ ДЕЯТЕЛЬНОСТИ**

#### **1.1. Место дисциплины в структуре основной образовательной программе**

Учебная дисциплина «Информационные технологии в профессиональной деятельности» является обязательной частью общепрофессионального цикл в соответствии с ФГОС по профессии 38.02.06 Финансы.

Учебная дисциплина «Информационные технологии в профессиональной деятельности» обеспечивает формирование профессиональных и общих компетенций по всем видам деятельности ФГОС по специальности 38.02.06 Финансы. Особое значение дисциплина имеет при формировании и развитии общих и профессиональных компетенций:

ОК 02. Осуществлять поиск, анализ и интерпретацию информации, необходимой для выполнения задач профессиональной деятельности;

ОК 09. Использовать информационные технологии в профессиональной деятельности;

Выпускник, освоивший образовательную программу, должен обладать следующими профессиональными компетенциями, соответствующими основным видам деятельности:

ПК 2.1. Определять налоговую базу, суммы налогов, сборов, страховых взносов, сроки их уплаты и сроки представления налоговых деклараций и расчетов;

ПК 2.2. Обеспечивать своевременное и полное выполнение обязательств по уплате налогов, сборов и других обязательных платежей в бюджеты бюджетной системы Российской Федерации;

ПК 2.3. Осуществлять налоговый контроль, в том числе в форме налогового мониторинга.

ПК 3.1. Планировать и осуществлять мероприятия по управлению финансовыми ресурсами организации;

ПК 3.2. Составлять финансовые планы организации;

ПК 3.3. Оценивать эффективность финансово-хозяйственной деятельности организации, планировать и осуществлять мероприятия по ее повышению;

ПК 3.4. Обеспечивать осуществление финансовых взаимоотношений с организациями, органами государственной власти и местного самоуправления;

ПК 3.5. Обеспечивать финансово-экономическое сопровождение деятельности по осуществлению закупок для корпоративных нужд.

ПК 4.1. Разрабатывать план и программу проведения контрольных мероприятий, оформлять результаты проведенных контрольных мероприятий, вырабатывать рекомендации по устранению недостатков и рисков, оценивать эффективность контрольных процедур;

ПК 4.2. Осуществлять предварительный, текущий и последующий контроль хозяйственной деятельности объектов финансового контроля;

ПК 4.3. Участвовать в ревизии финансово-хозяйственной деятельности объекта финансового контроля;

ПК 4.4. Обеспечивать соблюдение требований законодательства в сфере закупок для государственных и муниципальных нужд.

### **1.2 Цели и планируемые результаты освоения дисциплины:**

Целью изучения учебной дисциплины «Информационные технологии в профессиональной деятельности» является овладение навыками использования специального программного обеспечения, телекоммуникационных сетей и периферийного оборудования.

В результате освоения дисциплины обучающийся должен **иметь практический опыт: -** использования компьютерных программ, информационных и справочно-правовых систем, оргтехники для финансово-экономического планирования, ведения расчетов и осуществления финансовых операций, применения норм права, регулирующих финансовую деятельность.

В рамках программы учебной дисциплины обучающимися осваиваются умения и знания

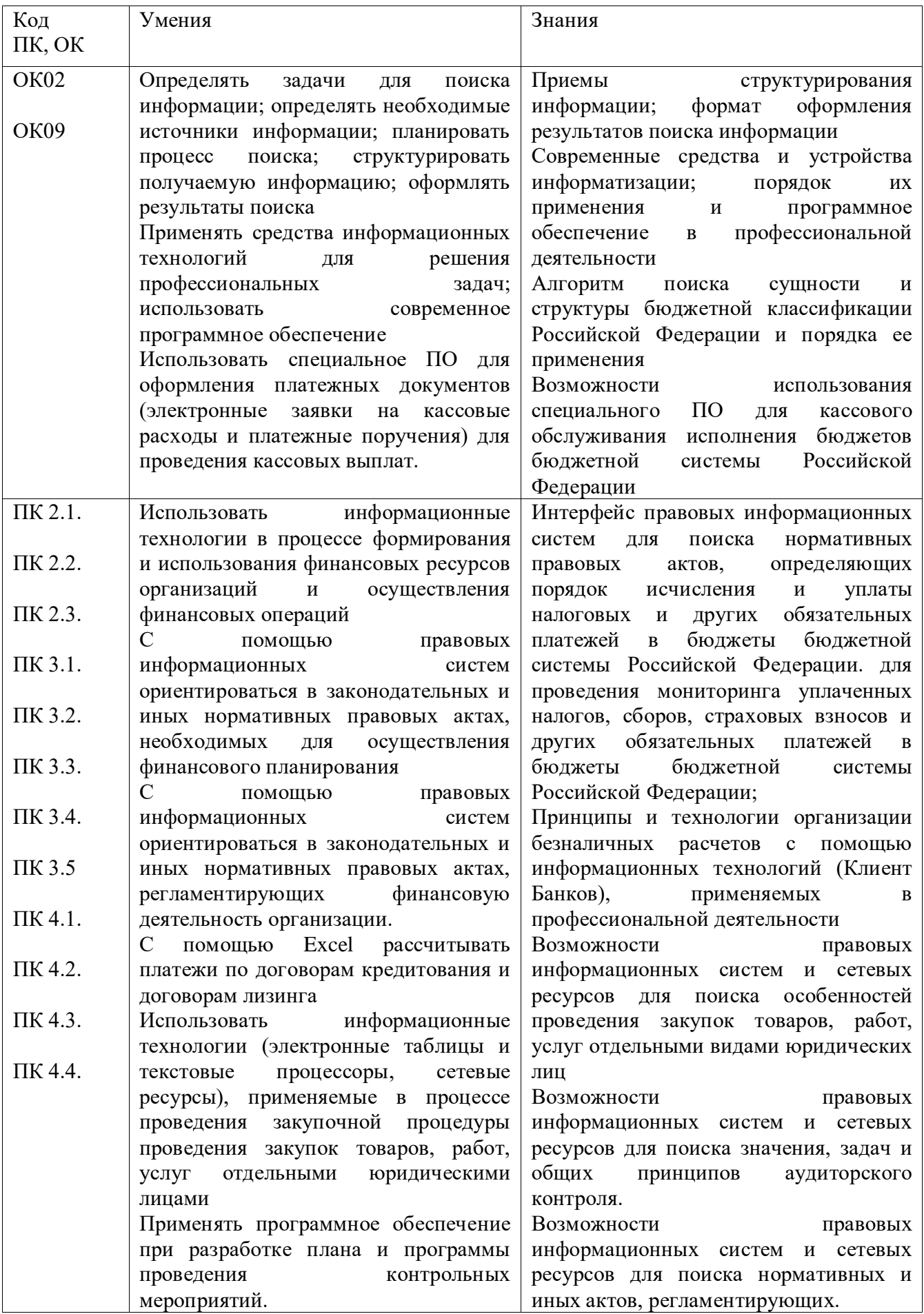

<span id="page-5-0"></span>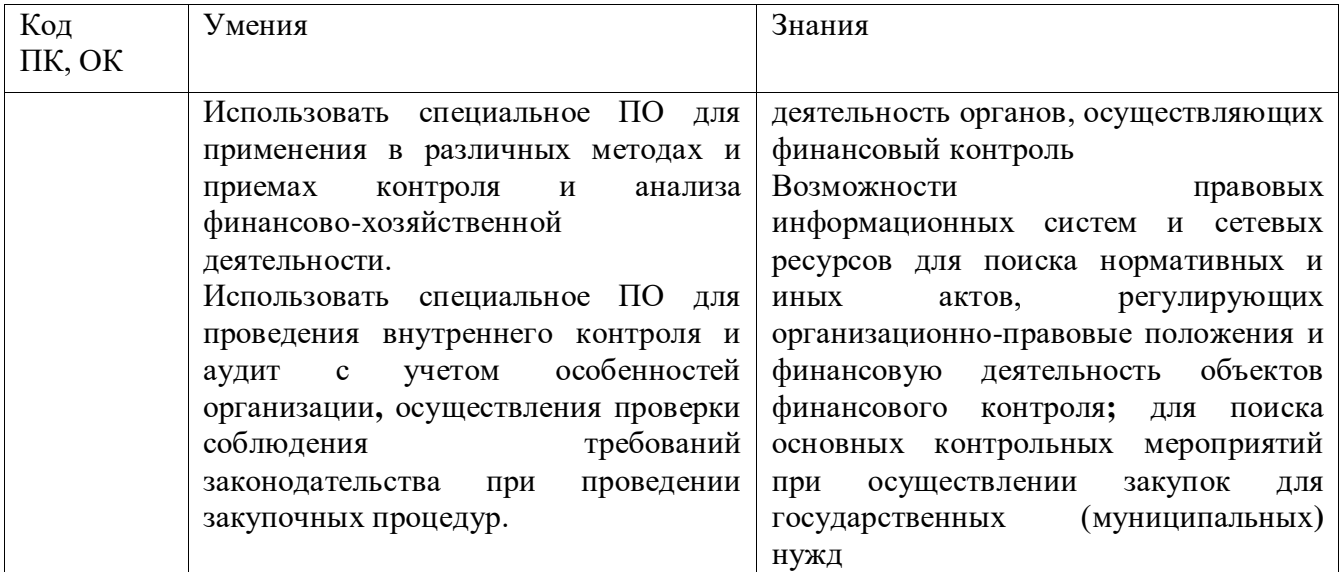

# **2. СТРУКТУРА И СОДЕРЖАНИЕ УЧЕБНОЙ ДИСЦИПЛИНЫ**

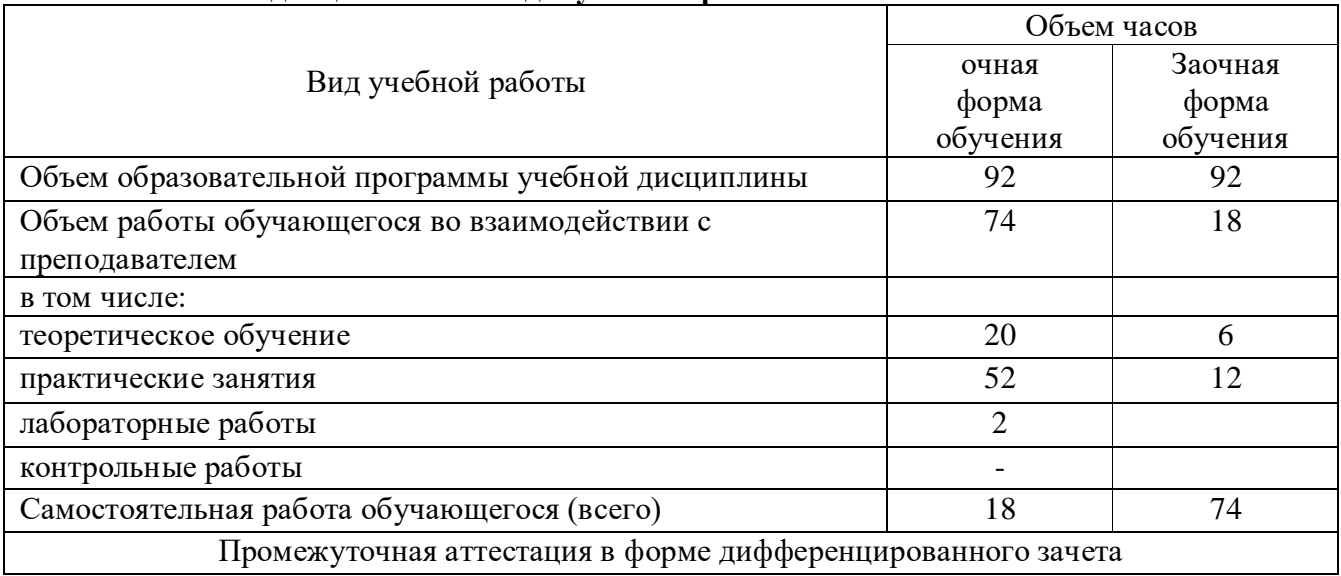

# **2.1. Объем дисциплины и виды учебной работы**

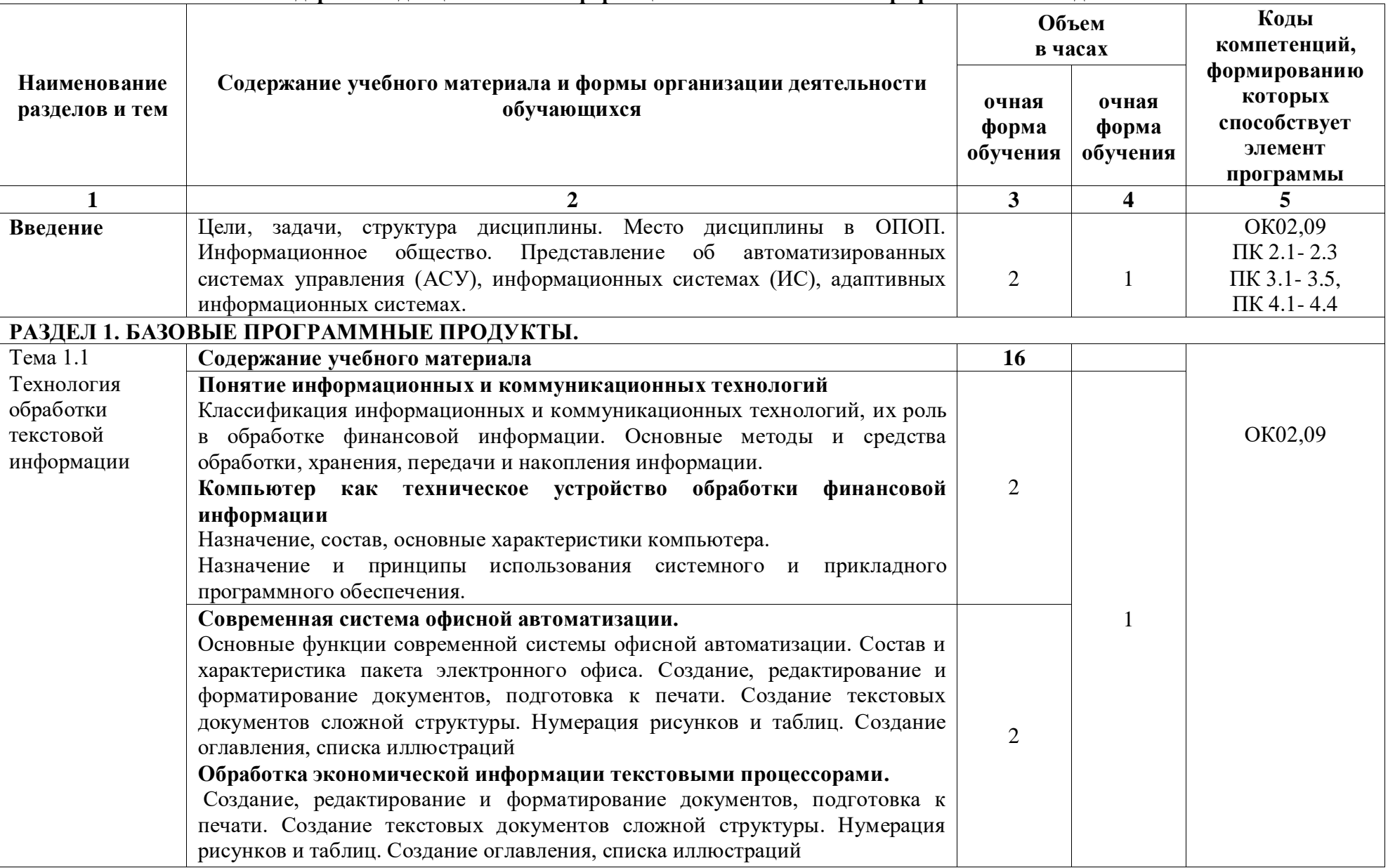

## **2.2. Тематический план и содержание дисциплины «Информационные технологии в профессиональной деятельности»**

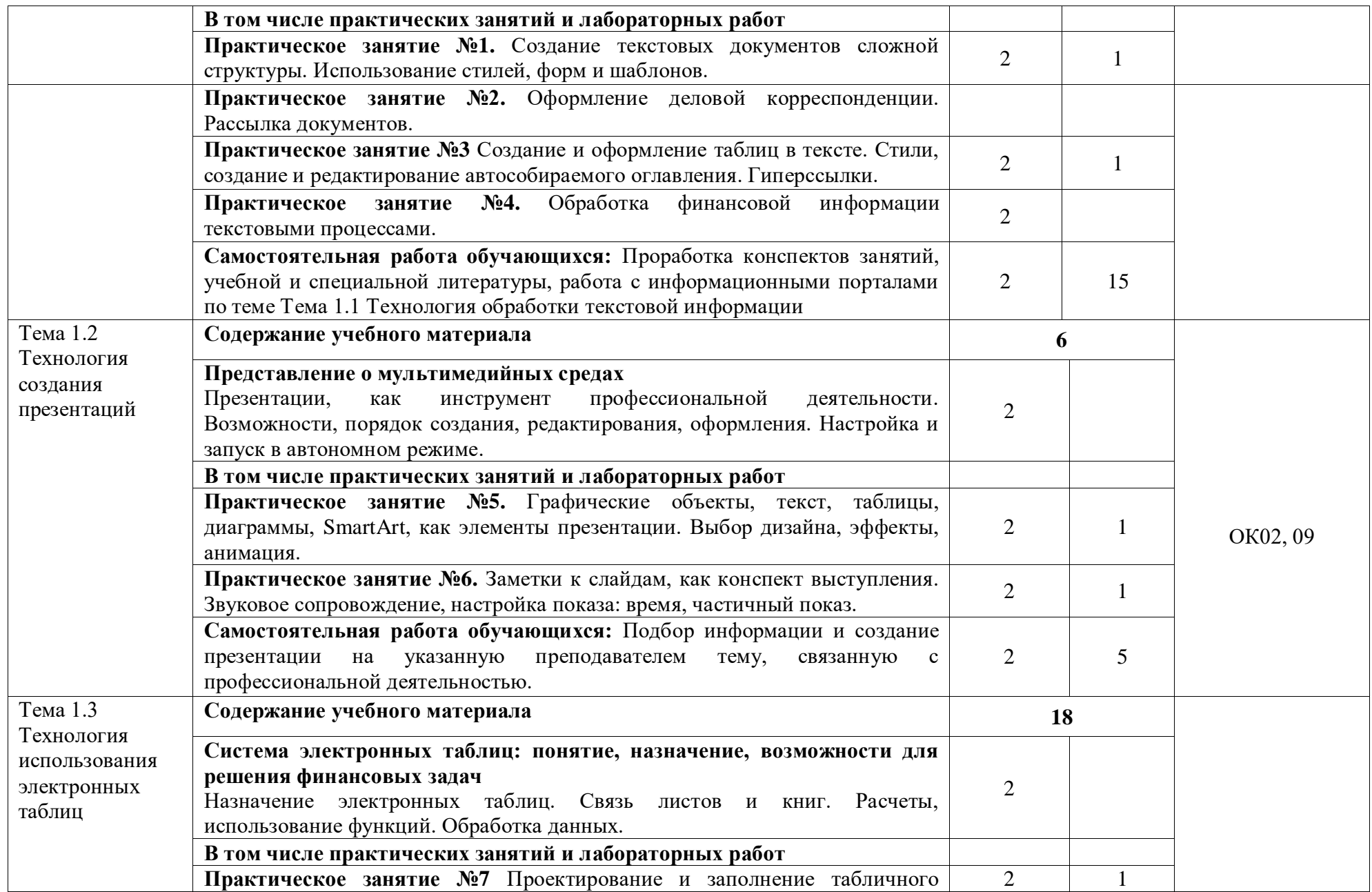

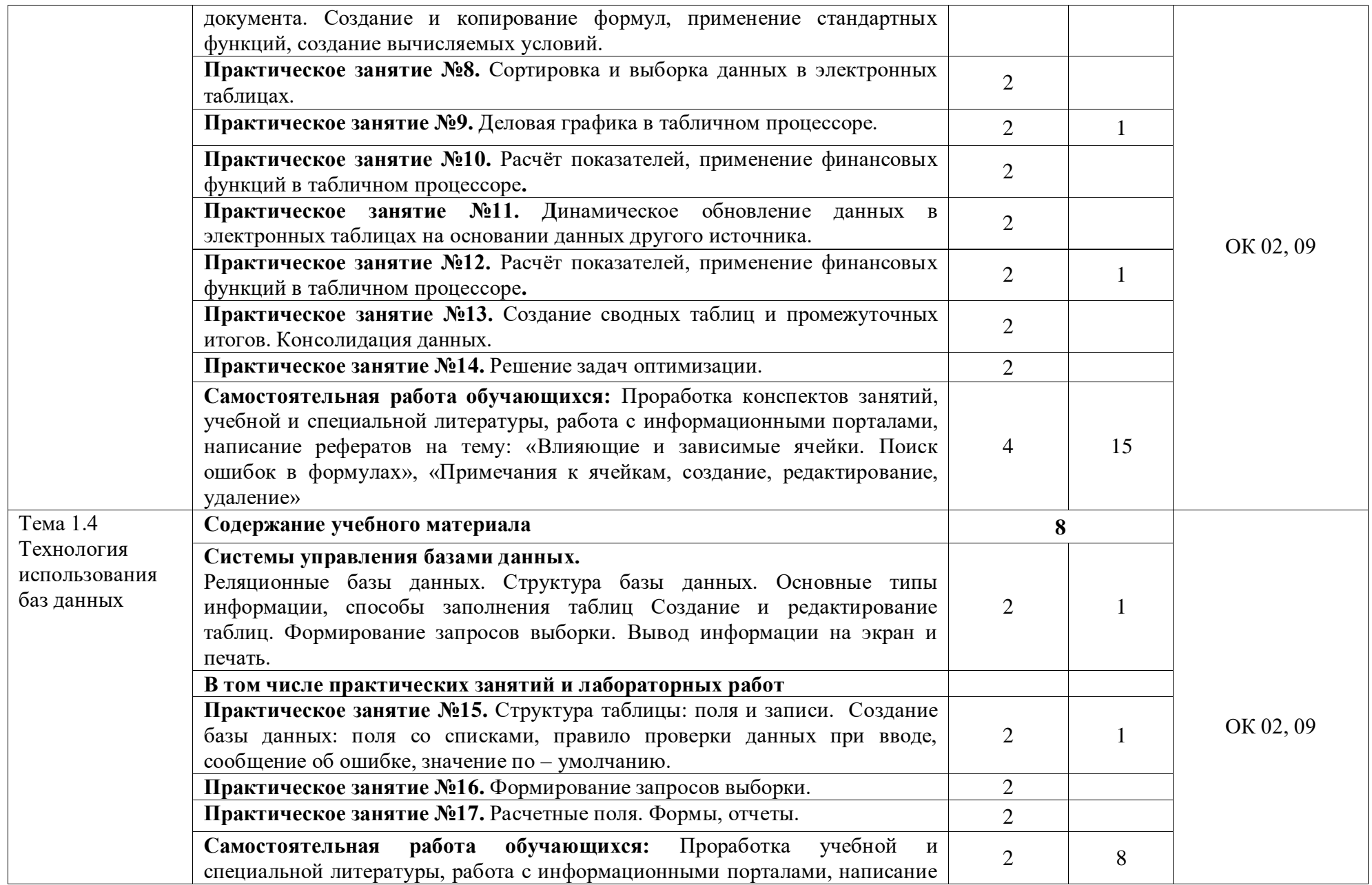

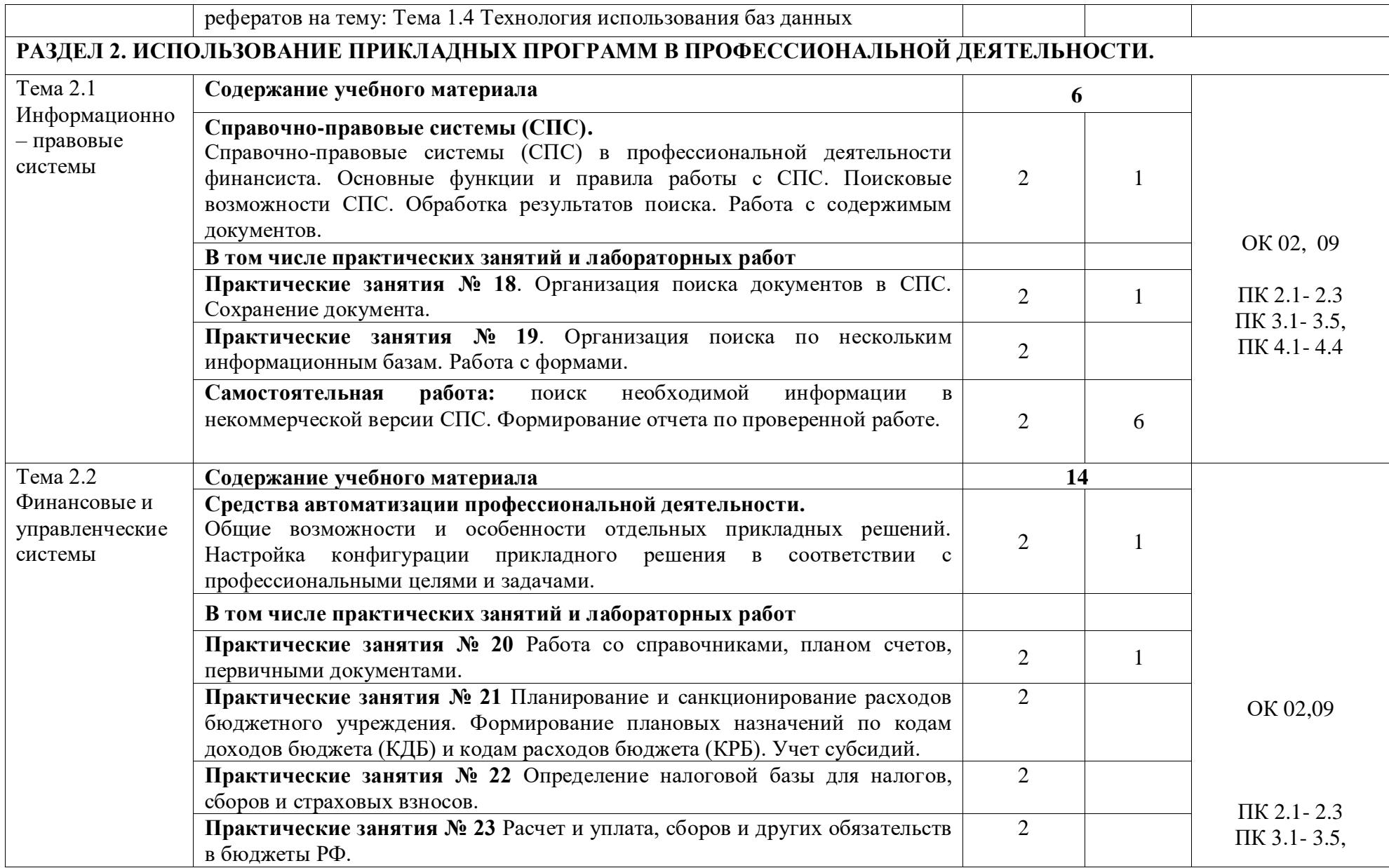

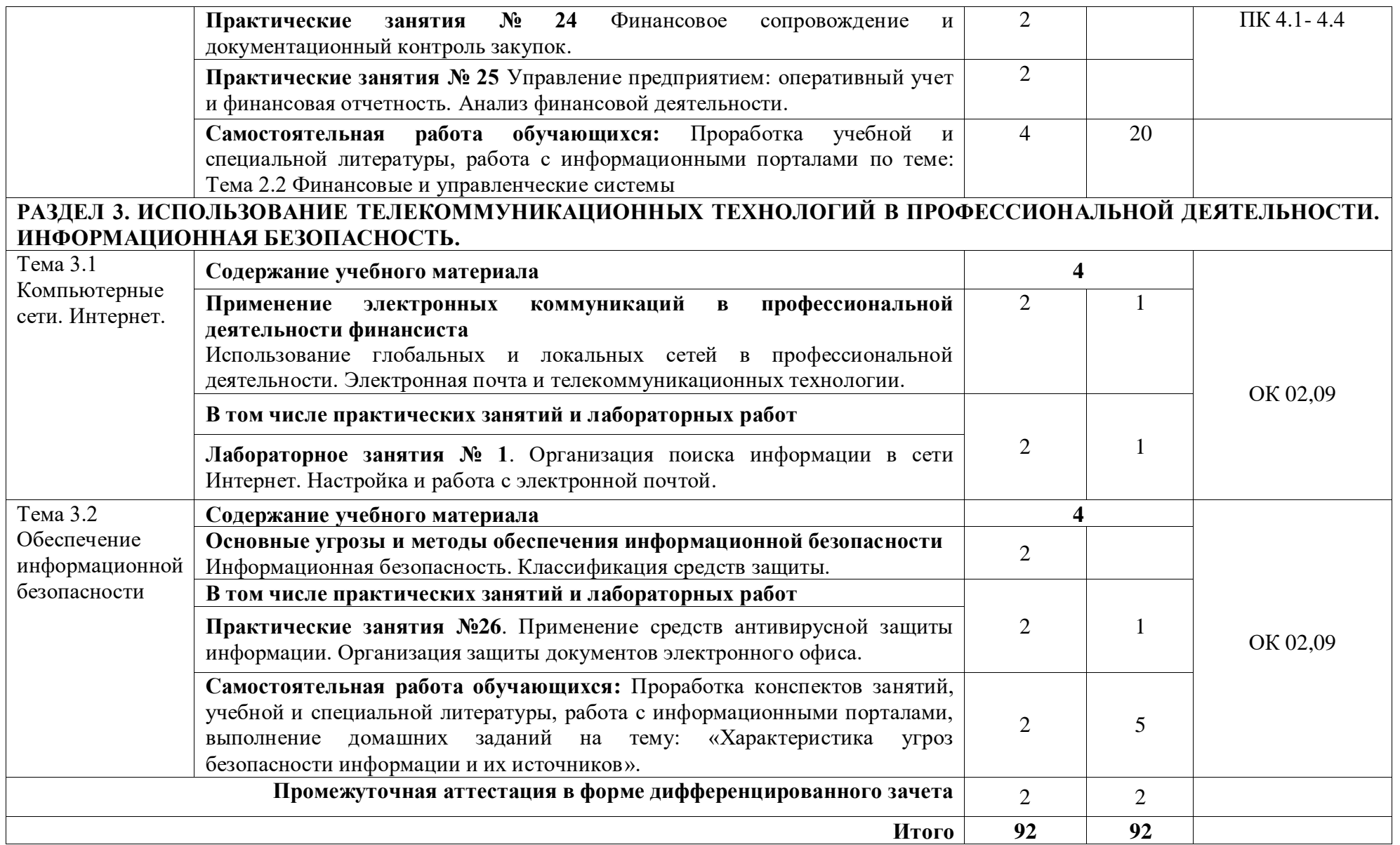

## **3. УСЛОВИЯ РЕАЛИЗАЦИИ УЧЕБНОЙ ДИСЦИПЛИНЫ**

#### **3.1. Материально-техническое обеспечение**

<span id="page-12-0"></span>Учебная аудитория для проведения занятий всех видов, в том числе групповых и индивидуальных консультаций, текущего контроля и промежуточной аттестации (информационных технологий и документационного обеспечения профессиональной деятельности(лаборатория))

Специализированная мебель: Стол (учительский) Столы (компьютерные) Стулья Кресла (компьютерные) Доска меловая Шкаф Информационные стенды Технические средства обучения: Персональные компьютеры Мультимедиа проектор Экран

Перечень лицензионного программного обеспечения:

1) Антивирусная защита ESET NOD32

2) Windows, Microsoft Office

3)СПС КонсультантПлюс

Учебная аудитория обеспечена доступом к сети Интернет и электронной информационнообразовательной среде Финуниверситета

Методическое обеспечение:

- Учебно-методический комплекс по дисциплине «Информационные технологии в профессиональной деятельности».

## **3.2. Информационное обеспечение обучения реализации программы**

Для реализации программы библиотечный фонд филиала имеет:

#### **3.2.1. Печатные издания**

#### **Основные источники:**

1. Михеев, Е.В. Информационные технологии в профессиональной деятельности [Текст]: учебник . - 15-е изд. – Москва: Академия, 2018. - 384 с. - ( Среднее профессиональное образование).

#### **3.2.2. Электронные издания (электронные ресурсы)**

1. Конституция Российской Федерации от 12.12.1993 (действующая редакция) [Электронный ресурс]. — Режим доступа: [http://www.consultant.ru.](http://www.consultant.ru/);

2. Бюджетный кодекс Российской Федерации от 31.07.1998 N 145-ФЗ (действующая редакция) [Электронный ресурс]. — Режим доступа: [http://www.consultant.ru.;](http://www.consultant.ru/)

3. Гражданский кодекс Российской Федерации в 4 частях (действующая редакция) [Электронный ресурс]. — Режим доступа: [http://www.consultant.ru.](http://www.consultant.ru/);

4. Кодекс Российской Федерации об административных правонарушениях от 30.12.2001 N 195-ФЗ (действующая редакция) [Электронный ресурс]. — Режим доступа: [http://www.consultant.ru.](http://www.consultant.ru/);

5. Налоговый кодекс Российской Федерации в 2 частях (действующая редакция) [Электронный ресурс]. — Режим доступа: [http://www.consultant.ru.](http://www.consultant.ru/);

6. Трудовой кодекс Российской Федерации от 30.12.2001 N 197-ФЗ (действующая редакция) [Электронный ресурс]. — Режим доступа: [http://www.consultant.ru.;](http://www.consultant.ru/)

7. Уголовный кодекс Российской Федерации от 13.06.1996 N 63-ФЗ (действующая редакция) [Электронный ресурс]. — Режим доступа: [http://www.consultant.ru.;](http://www.consultant.ru/)

8. Федеральный закон от 29.07.2004 N 98-ФЗ (действующая редакция) «О коммерческой тайне» [Электронный ресурс]. — Режим доступа: [http://www.consultant.ru.;](http://www.consultant.ru/)

9. Федеральный закон от 27.07.2006 N 152-ФЗ (действующая редакция) «О персональных данных» [Электронный ресурс]. — Режим доступа: [http://www.consultant.ru.;](http://www.consultant.ru/)

10. Федеральный закон от 27.07.2010 N 208-ФЗ (действующая редакция) «О консолидированной финансовой отчетности» [Электронный ресурс]. — Режим доступа: [http://www.consultant.ru.](http://www.consultant.ru/);

11. Филимонова, Е. В. Информационные технологии в профессиональной деятельности : учебник / Филимонова Е. В. - Москва : КноРус, 2019. - 482 с. - (СПО). - URL: https://book.ru/book/929468 (дата обращения: 14.01.2020). - Режим доступа: ЭБС Book.ru, для зарегистрир. пользователей для зарегистрир. пользователей. - ISBN 978-5-406-06532-7. - Текст : электронный.

12. [http://www.ed.gov.ru](http://www.ed.gov.ru/) – Министерство образования Российской федерации.

13. [http://www.edu.ru](http://www.edu.ru/) – Федеральный портал «Российское образование».

14. [http://www.rambler.ru](http://www.rambler.ru/) – Русская поисковая система.

15. [http://www.yandex.ru](http://www.yandex.ru/) – Русская поисковая система.

16. http://biblioteka.net.ru – Библиотека компьютерных учебников.

17. [http://www.britannica.com](http://www.britannica.com/) – Библиотека Britannica.

18. <http://ict.edu.ru/lib/> - Библиотека портала «ИКТ в образовании»

19. Единое окно доступа к образовательным ресурсам<http://window.edu.ru/>

20. Министерство образования и науки РФ ФГАУ «ФИРО»<http://www.firo.ru/>

21. Портал «Всеобуч»- справочно-информационный образовательный сайт, единое окно доступа к образовательным ресурсам [–http://www.edu-all.ru/](http://www.edu-all.ru/)

22. Экономико–правовая библиотека [Электронный ресурс]. — Режим доступа: [http://www.vuzlib.net.](http://www.vuzlib.net/)

23. [http://www.consultant.ru.](http://www.consultant.ru/) - Справочно-правовая система «Консультант Плюс»

24. [http://www.garant.ru](http://www.garant.ru/) - Справочно-правовая система «Гарант».

25. [http://www.minfin.ru.](http://www.minfin.ru/) – Официальный сайт Министерства финансов Российской Федерации

26. [http://www.nalog.ru.](http://www.nalog.ru/) - Официальный сайт Федеральной налоговой службы

27. [http://znanium.com](http://znanium.com/) – Электронно-библиотечная система znanium.com

28. [http://www.urait.ru](http://www.urait.ru/) – электронная библиотека издательства ЮРАЙТ

29. <https://edu.1cfresh.com/> - [1С:Предприятие 8 через Интернет" для Учебных заведений](http://go.mail.ru/redir?via_page=1&type=sr&redir=eJzLKCkpsNLXT00p1TNMTitKLc7QS87P1WdgMDQ1sjQ2MjUwNmaYtN1ewEe17o3lGZ9zJ8LdwgG0shFc)

### **3.2.3. Дополнительные источники**

1. Федотова, Е. Л. Информационные технологии в профессиональной деятельности : учеб. пособие / Е. Л. Федотова. - Москва : ИД «ФОРУМ» : ИНФРА-М, 2019. - 367 с. - (Среднее профессиональное образование). - URL: https://new.znanium.com/catalog/product/1016607 (дата обращения: 13.02.2020). - Режим доступа: ЭБС Znanium.com, для зарегистрир. пользователей. - ISBN 978-5-16-106258-6. - Текст : электронный.

2. Кузнецов, П .У. Информатика и информационные технологии в профессиональной деятельности : учебник / Кузнецов П. У. - Москва : Юстиция, 2018. - 214 с. - URL: https://book.ru/book/933729 (дата обращения: 13.02.2020). - Режим доступа: ЭБС Book.ru, для зарегистрир. пользователей для зарегистрир. пользователей. - ISBN 978-5-4365-2649-2. - Текст : электронный.

3. Нетёсова, О. Ю. Информационные технологии в экономике : учебное пособие для среднего профессионального образования / О. Ю. Нетёсова. - 3-е изд., испр. и доп. - Москва : Юрайт, 2019. - 178 с. - (Профессиональное образование). - URL: <https://ez.el.fa.ru:2057/bcode/437668> (дата обращения: 14.01.2020). - Режим доступа: ЭБС Юрайт, для зарегистрир. пользователей. - ISBN 978-5-534-09107-6. - Текст : электронный.

4. Советов, Б. Я. Информационные технологии : учебник для среднего профессионального образования / Б. Я. Советов, В. В. Цехановский. - 7-е изд., перераб. и доп. - Москва : Юрайт, 2019. - 327 с. - (Профессиональное образование). - URL: <https://ez.el.fa.ru:2057/bcode/433277> (дата обращения: 14.01.2020). - Режим доступа: ЭБС Юрайт, для зарегистрир. пользователей. - ISBN 978-5-534-06399-8. - Текст : электронный.

# **4. КОНТРОЛЬ И ОЦЕНКА РЕЗУЛЬТАТОВ ОСВОЕНИЯ УЧЕБНОЙ ДИСЦИПЛИНЫ**

**Контроль и оценка** результатов освоения учебной дисциплины осуществляется преподавателем в процессе проведения практических занятий и лабораторных работ, а также выполнения обучающимися индивидуальных заданий.

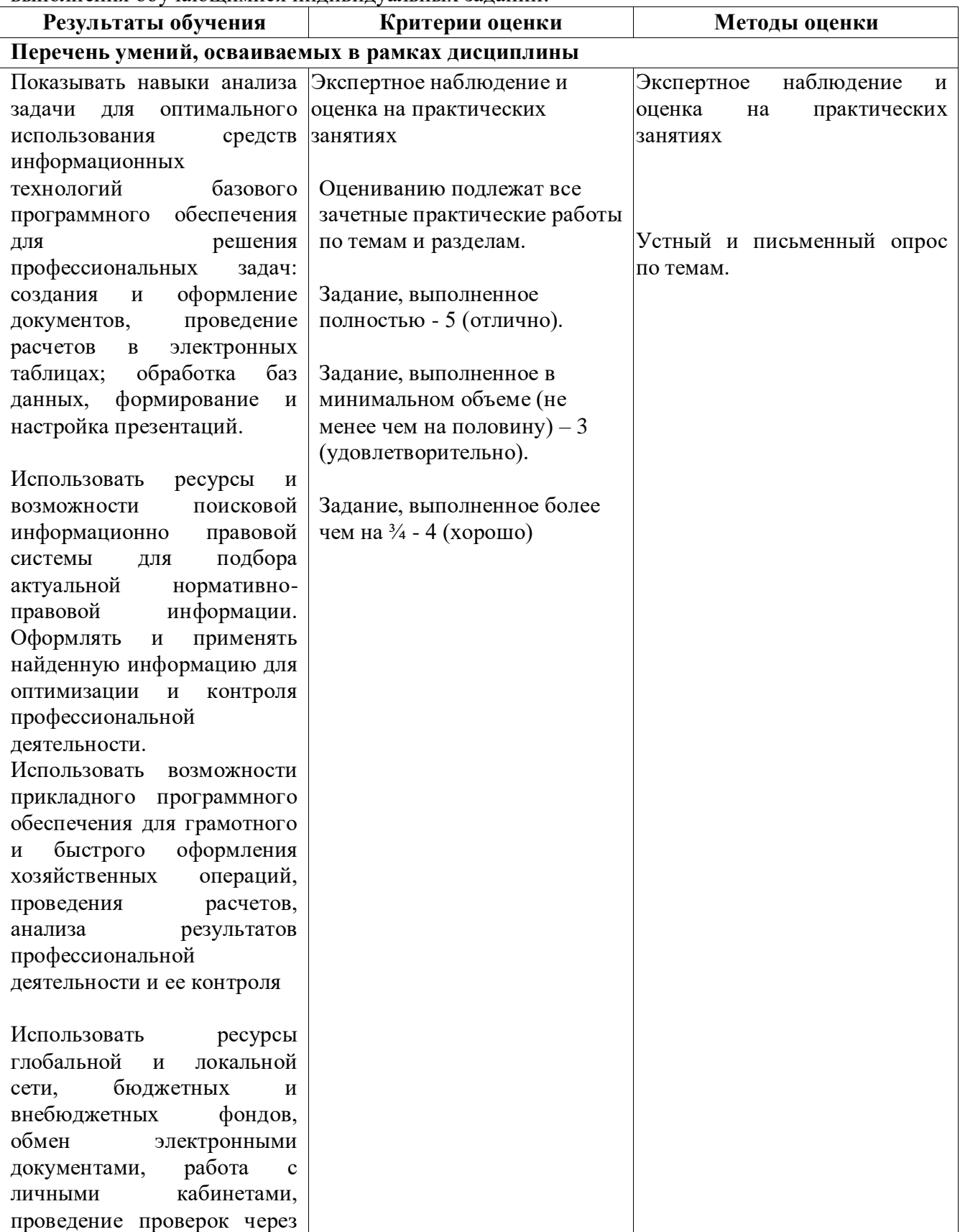

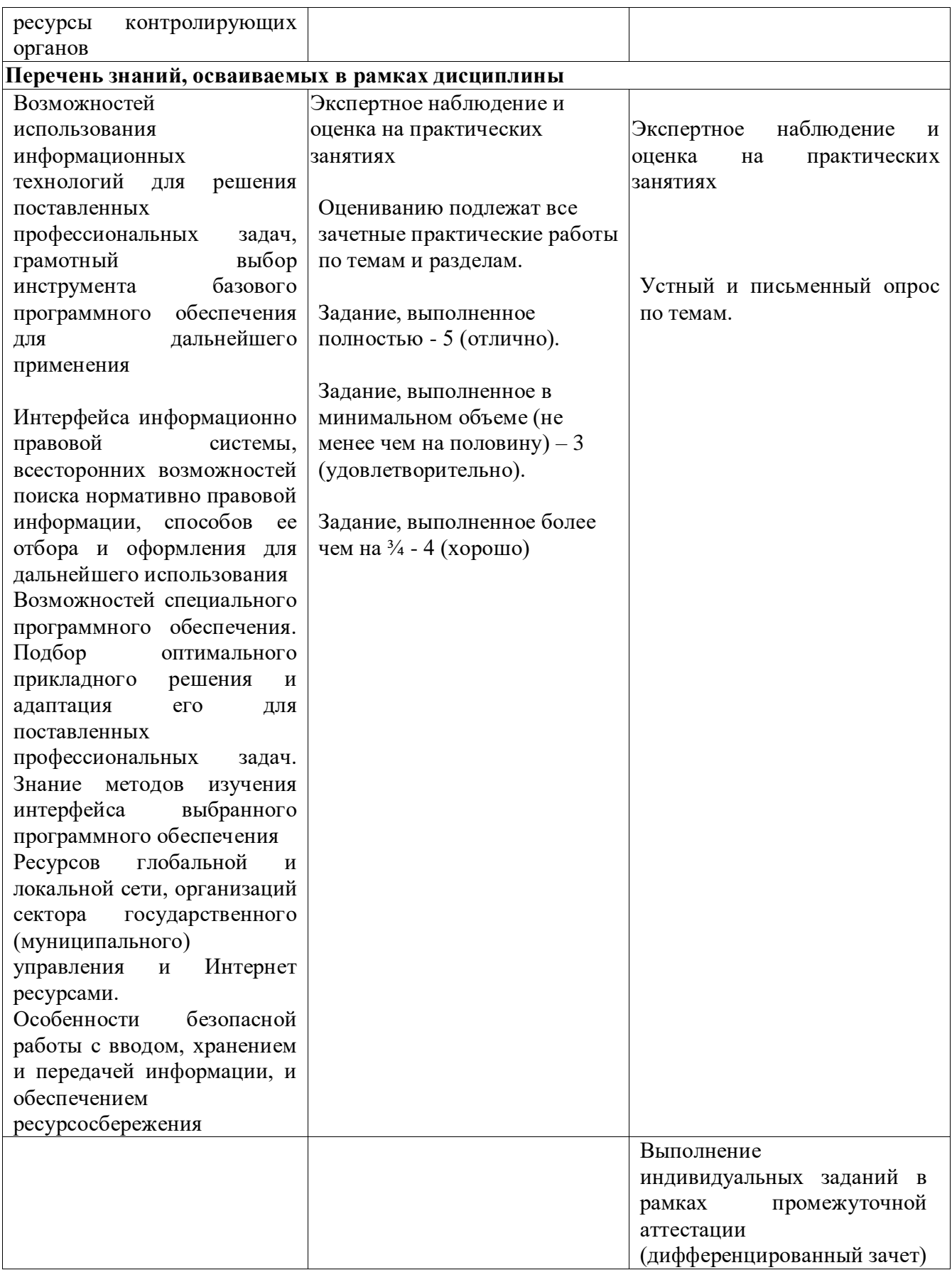

## **Приложение 1**

#### **ОБРАЗОВАТЕЛЬНЫЕ ТЕХНОЛОГИИ**

Успешное освоение учебной дисциплины Информационные технологии в профессиональной деятельности предполагает активное, творческое участие обучающегося на всех этапах его освоения путем планомерной, систематической работы. В преподавании используются лекционные и практические формы проведения занятий, информационнокоммуникационные технологии, игровые технологии.

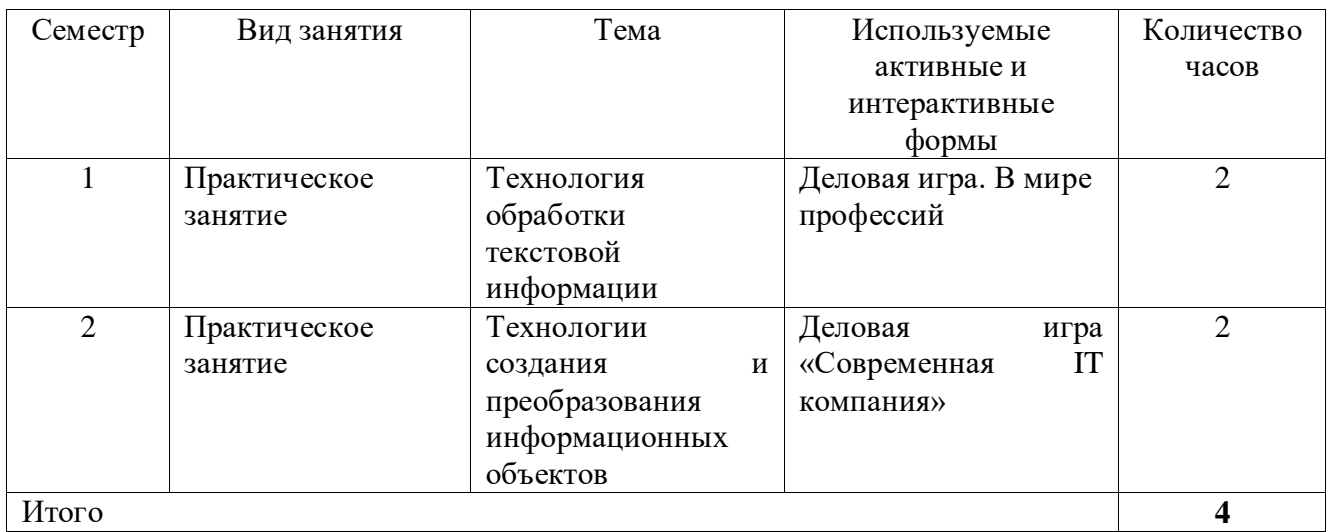

#### **Активные и интерактивные формы проведения занятий**

## **ВНЕСЕНИЕ ИЗМЕНЕНИЙ И ДОПОЛНЕНИЙ В РАБОЧУЮ ПРОГРАММУ**

Дополнения и изменения в рабочую программу на 2022/2023 учебный год

#### **Печатные издания**

1. Филимонова, Е. В. Информационные технологии в профессиональной деятельности : учебник / Филимонова Е. В. - Москва : КноРус, 2022. - 482 с. - (СПО). - URL: https://book.ru/book/943089 (дата обращения: 31.01.2022). - Режим доступа: ЭБС Book.ru, для зарегистрир. пользователей для зарегистрир. пользователей. - ISBN 978-5-406-09401-3. - Текст : электронный.

2. Синаторов, С. В. Информационные технологии в профессиональной деятельности : учебное пособие / С. В. Синаторов, О. В. Пикулик. - Москва : ИНФРА-М, 2022. - 277 с. - (Среднее профессиональное образование). - URL: https://znanium.com/catalog/product/1092991 (дата обращения: 31.01.2022). - Режим доступа: ЭБС Znanium.com, для зарегистрир. пользователей. - ISBN 978-5-16-016278-2. - Текст : электронный.

#### **Дополнительные источники**

1. Федотова, Е. Л. Информационные технологии в профессиональной деятельности : учеб. пособие / Е. Л. Федотова. - Москва : ИД «ФОРУМ» : ИНФРА-М, 2022. - 367 с. - (Среднее профессиональное образование). - URL: https://znanium.com/catalog/product/1786345 (дата обращения: 31.01.2022). - Режим доступа: ЭБС Znanium.com, для зарегистрир. пользователей. - ISBN 978-5-8199-0752-8. - Текст : электронный.

2. Нетёсова, О. Ю.Информационные технологии в экономике : учебное пособие для среднего профессионального образования / О. Ю. Нетёсова. - 3-е изд., испр. и доп. - Москва : Юрайт, 2022. - 178 с. - (Профессиональное образование). - URL: https://ezpro.fa.ru:3217/bcode/491753 (дата обращения: 31.01.2022). - Режим доступа: ЭБС Юрайт, для зарегистрир. пользователей. - ISBN 978-5-534-09107-6. - Текст : электронный.

3. Советов, Б. Я. Информационные технологии : учебник для среднего профессионального образования / Б. Я. Советов, В. В. Цехановский. - 7-е изд., перераб. и доп. - Москва : Юрайт, 2022. - 327 с. - (Профессиональное образование). - URL: https://ezpro.fa.ru:3217/bcode/489604 (дата обращения: 31.01.2022). - Режим доступа: ЭБС Юрайт, для зарегистрир. пользователей. - ISBN 978-5-534-06399-8. - Текст : электронный.

> Протокол Методического совета от «30» июня 2022 г. № 7

Заместитель

директора по учебно-методической работе  $\beta$ уеба Д.С. Зуева